**Federal GIS Conference** 2014

February 10–11, 2014 | Washington DC

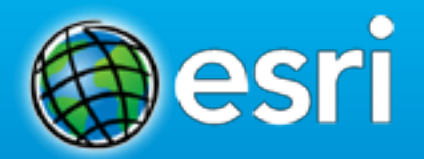

# **Using Enterprise Workflows to Manage your GIS**

Kevin Bedel

## **Session Topics**

- **ArcGIS Workflow Manager Overview**
- **Executing Jobs**
- **Configuring ArcGIS Workflow Manager**
	- **Designing Workflows**
	- **Integrating Business Data**
	- **Modeling Relationships Between Jobs**
- **What Do I Need?**

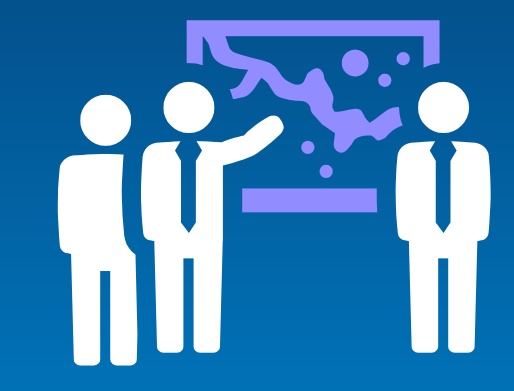

# **ArcGIS Workflow Manager Overview**

## **ArcGIS Supports Multiple Implementation Patterns**

**Leveraging Common Computing Architecture**

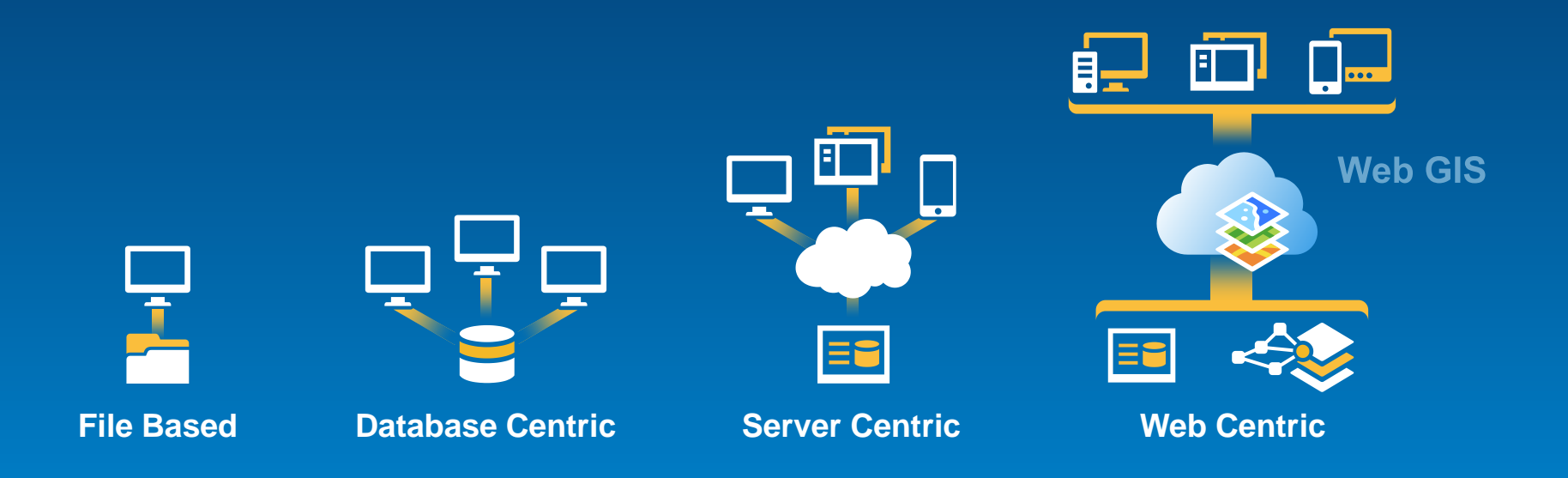

### **ArcGIS Supports the Enterprise**

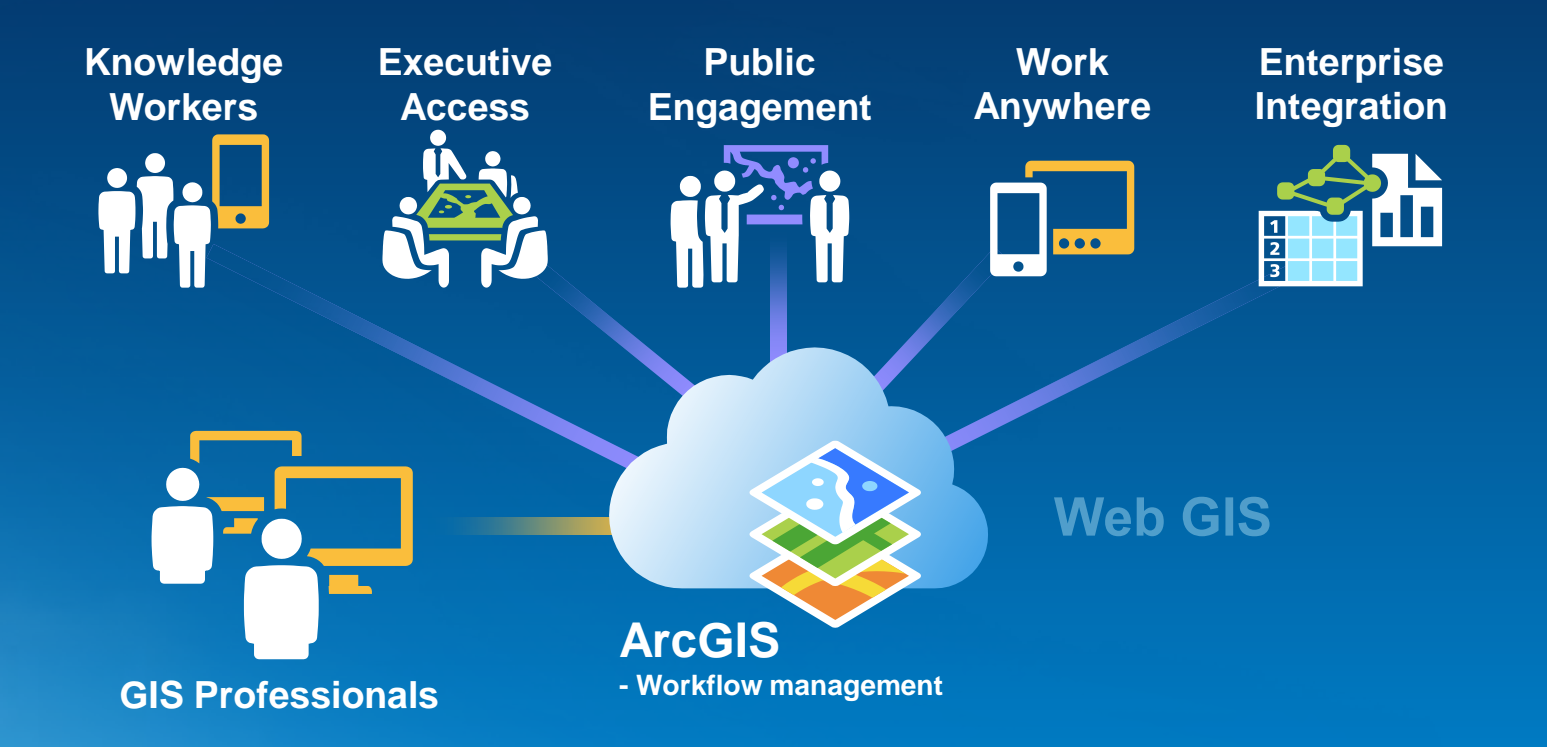

**Making Mapping and GIS Available Across Your Organization**

*Transforming the Role of GIS*

## **What is ArcGIS Workflow Manager**

- **Allows users to:**
	- **Plan and create workflows efficiently**
	- **Execute and manage standardized workflows**
	- **Evaluate and improve performance continuously**

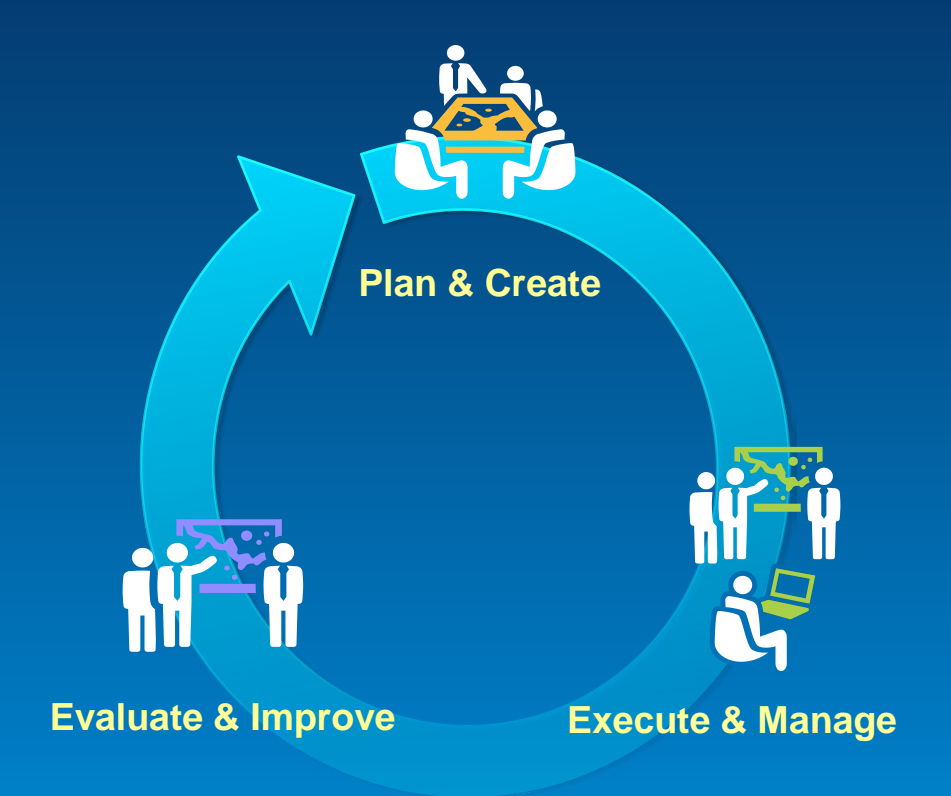

*A framework for continuous process improvement*

# **Workflow Organization**

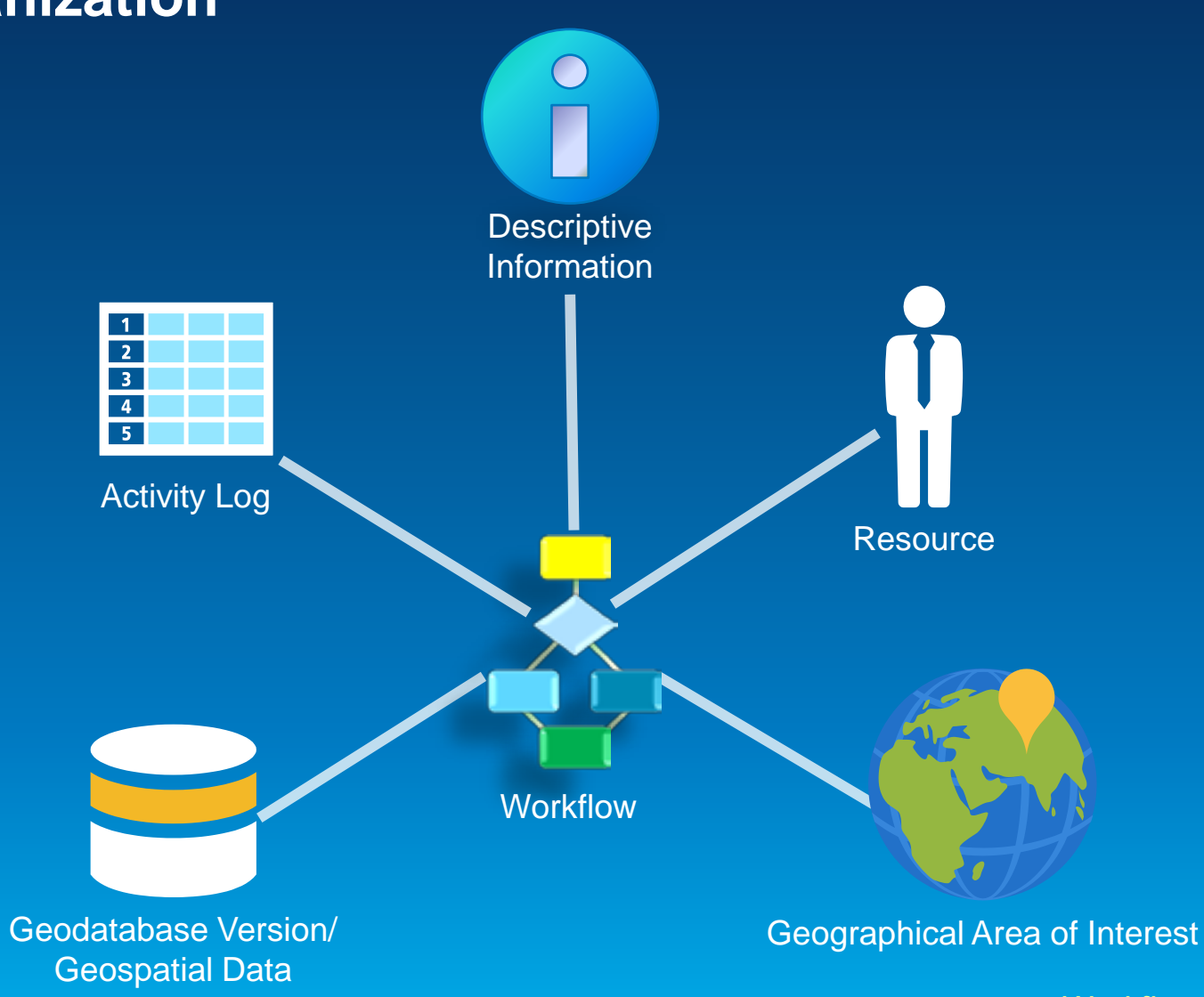

*Workflows are organized as jobs*

Demo

# **Executing Jobs**

# **Configuring ArcGIS Workflow Manager**

## **Designing Workflows**

- **Drag-n-drop workflow designer**
- **Step type library**
	- **Procedural**
	- **Ask question**
	- **Run executable**
	- **Open file**
	- **Launch URL**
	- **Custom**
- **Execution paths**

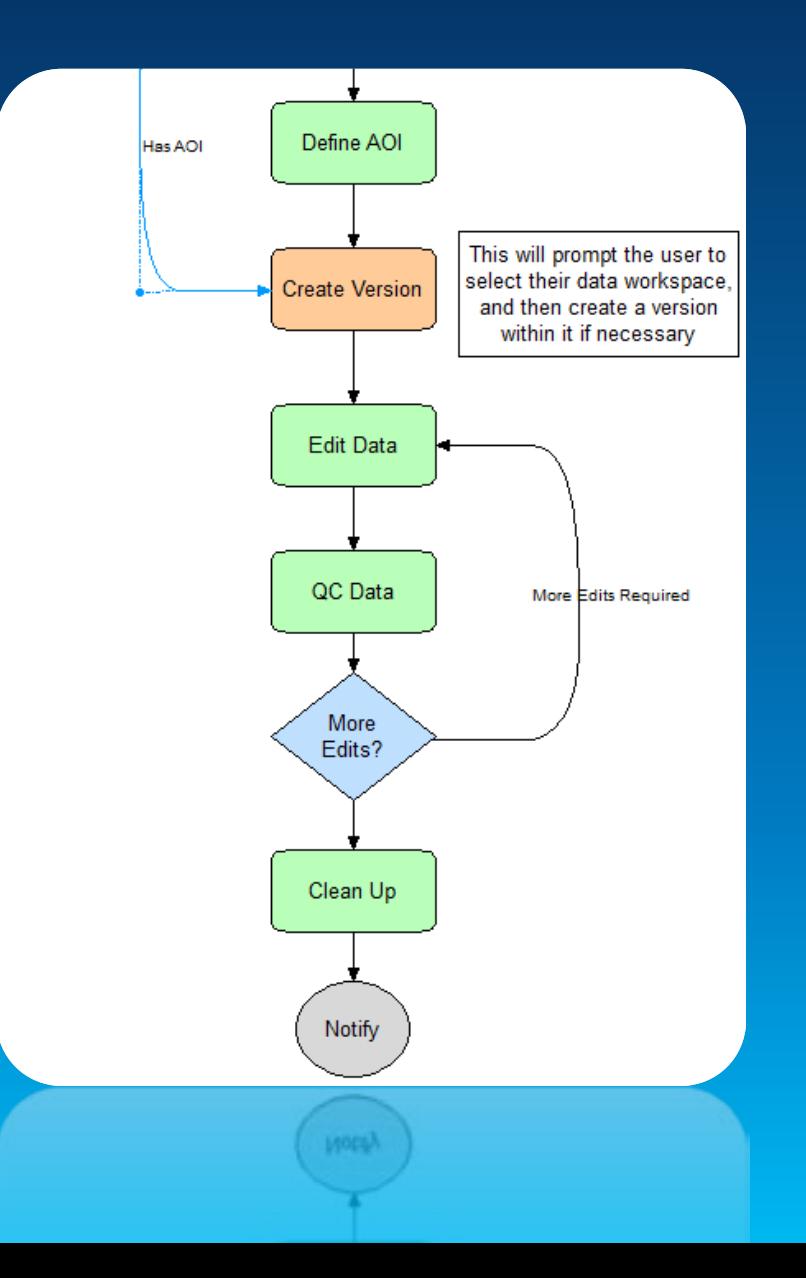

# **Designing Workflows**

**Workflow Design Cycle**

- **Create step types**
- **Create workflow**
	- **Drag step types into canvas**
	- **Connect steps using paths**
- **Configure step properties and path conditions**

# **Designing Workflows**

**Configuring Job Types**

- **Choose a workflow**
- **Associate maps**
- **Set default properties**

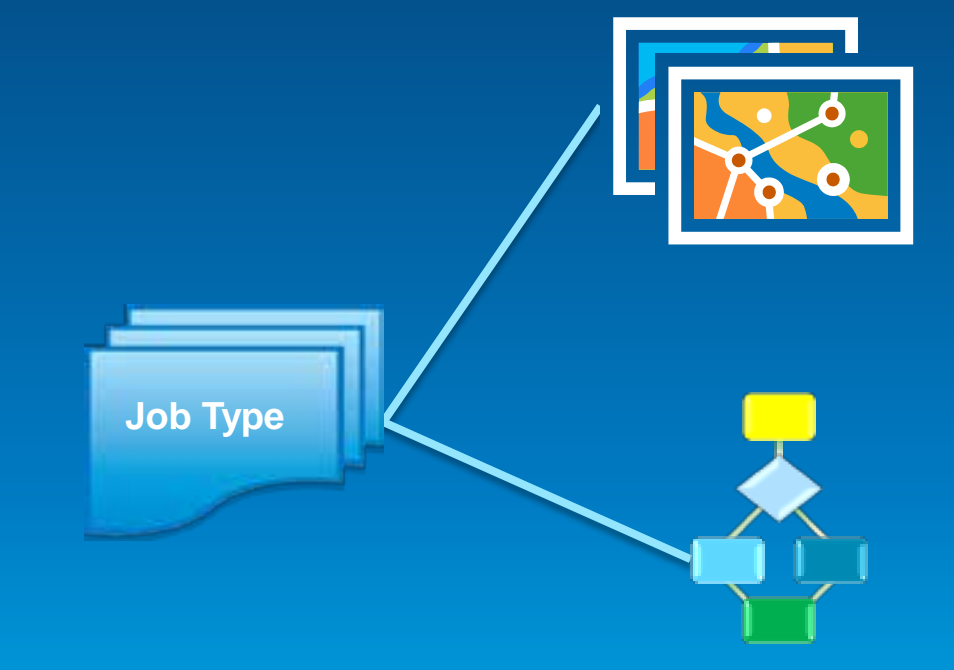

## **Sharing Workflow Manager**

- **Desktop**
	- **Share connection information or file with users**
- **Server**
	- **Publish a Workflow Manager service using Workflow Manager Administrator**
	- **Managed like other ArcGIS services**
- **Users are connecting directly to data**

Demo

# **Configuring ArcGIS Workflow Manager**

Designing Workflows

### **Integrating Business Data**

Jobs Table

- **Extended Properties for business-specific data**
- **Bound to an ArcGIS Workflow Manager job**
- **Support for** *One-to-One* **or** *One-to-Many* **relationships**
- **Stored in separate geodatabase tables**
- **Must contain a long integer field that joins to job ID**

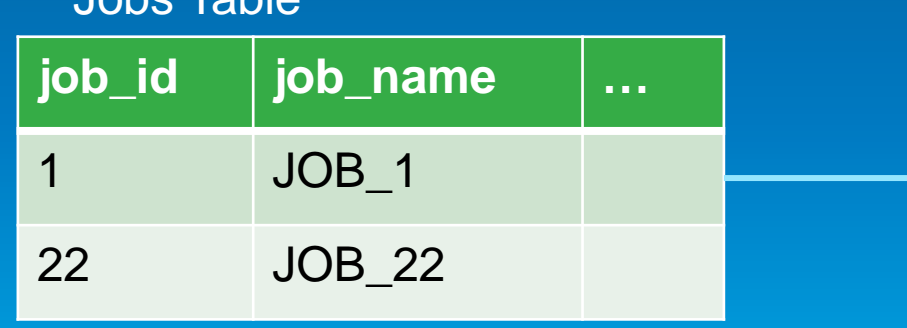

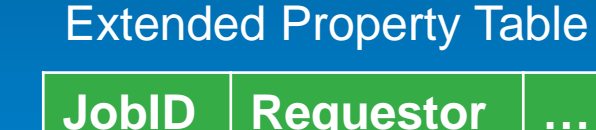

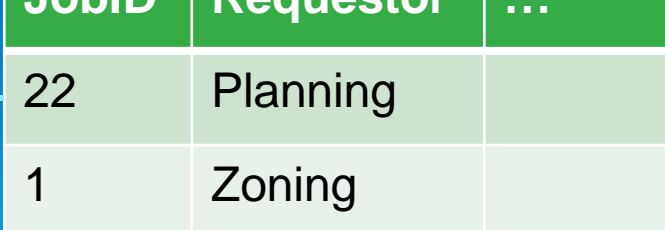

## **Integrating Business Data**

**Configuring Extended Properties**

- **Create table in Workflow Manager geodatabase**
- **Add as an extended property table using Administrator**
- **Configure Job Type to display the extended properties**

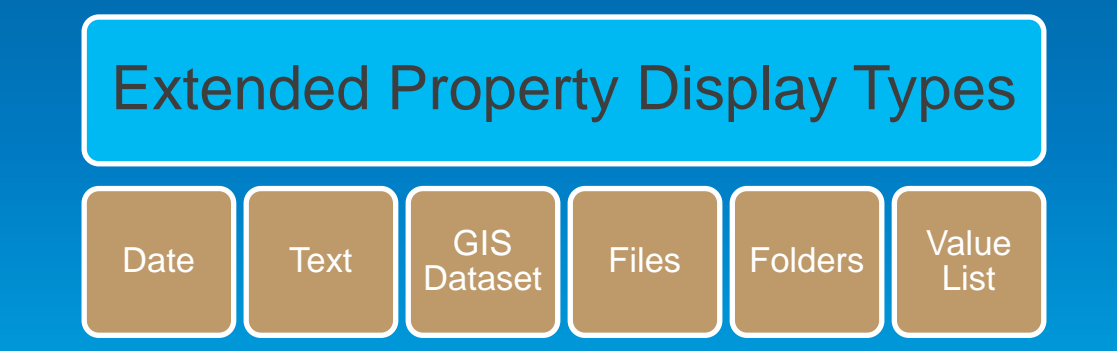

## **Integrating Business Data**

**Utilizing Tokens**

- **Intelligent text substitution (Variables)**
	- **For job and system related information**
- **Examples**
	- **Job naming schemes and history messages**
	- **Queries**
	- **Step arguments**
- **Types of Tokens**
	- **Job Properties, Extended Properties, System Properties, Functions, Environment Variables**

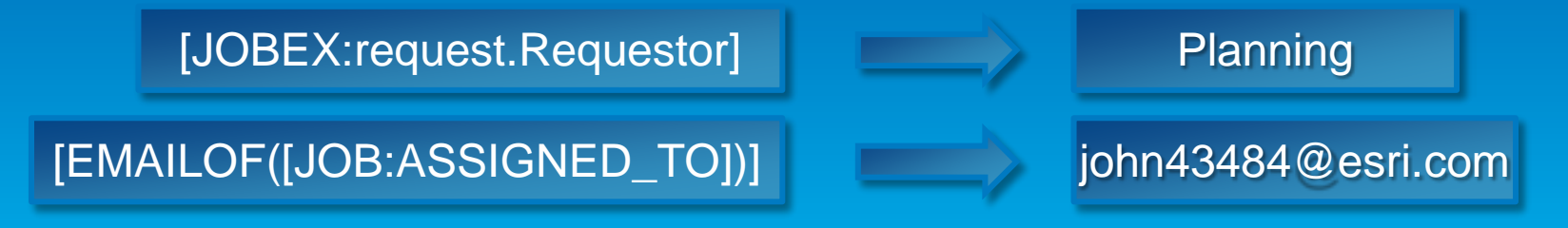

## **Sending Notifications**

#### • **Spatial notifications**

- **What's happening in a certain area**
- **When a change happens to a dataset**
- **When editing outside a certain area**
- **Job notifications**
	- **Job events and activities**
	- **Important work milestones**

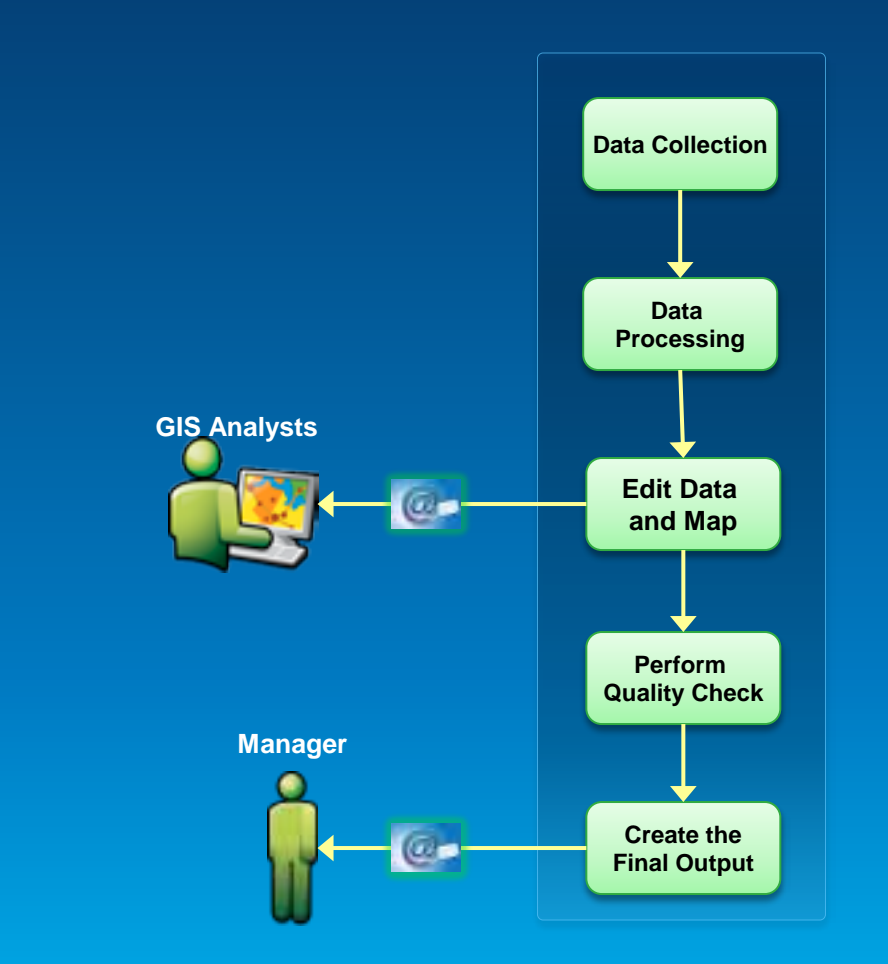

## **Modeling Relationships Between Jobs**

**Child Jobs and Dependencies**

- **Parent/child relationships between jobs**
- **Dependencies restrict workflow based on state of another job**
- **Combining these concepts allow you to divide work**

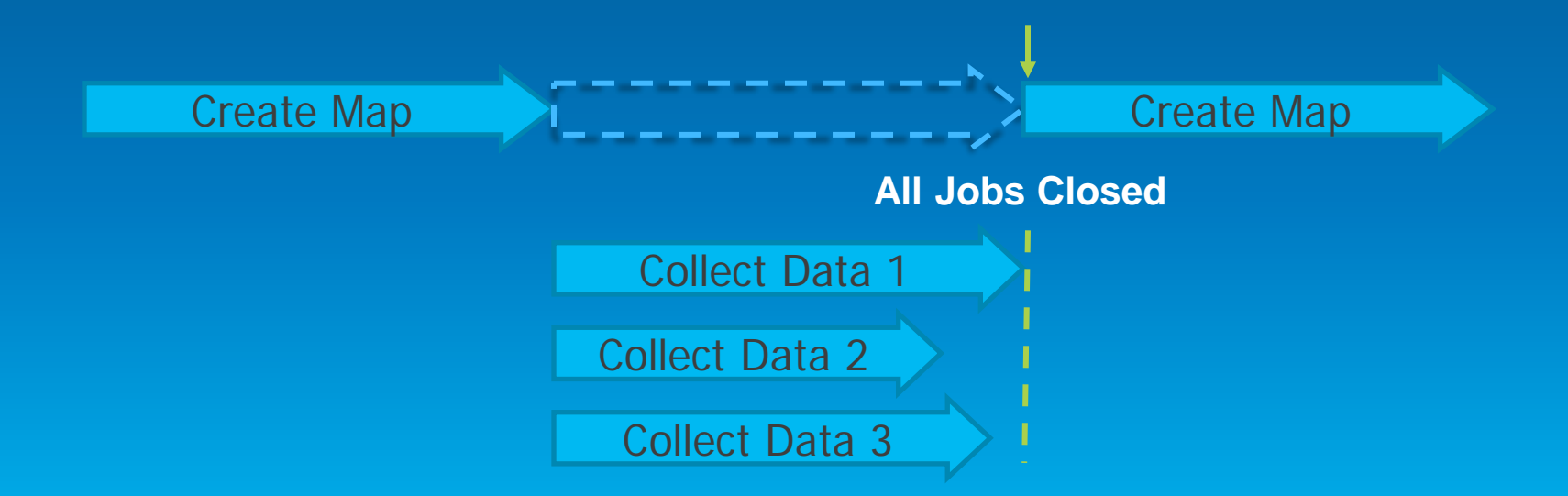

## **Modeling Relationships Between Jobs**

**Child Jobs and Dependencies**

#### • **CreateJobAdvanced step can create child jobs**

- **Can also create a dependency**
- **Split parent job by geographic area**

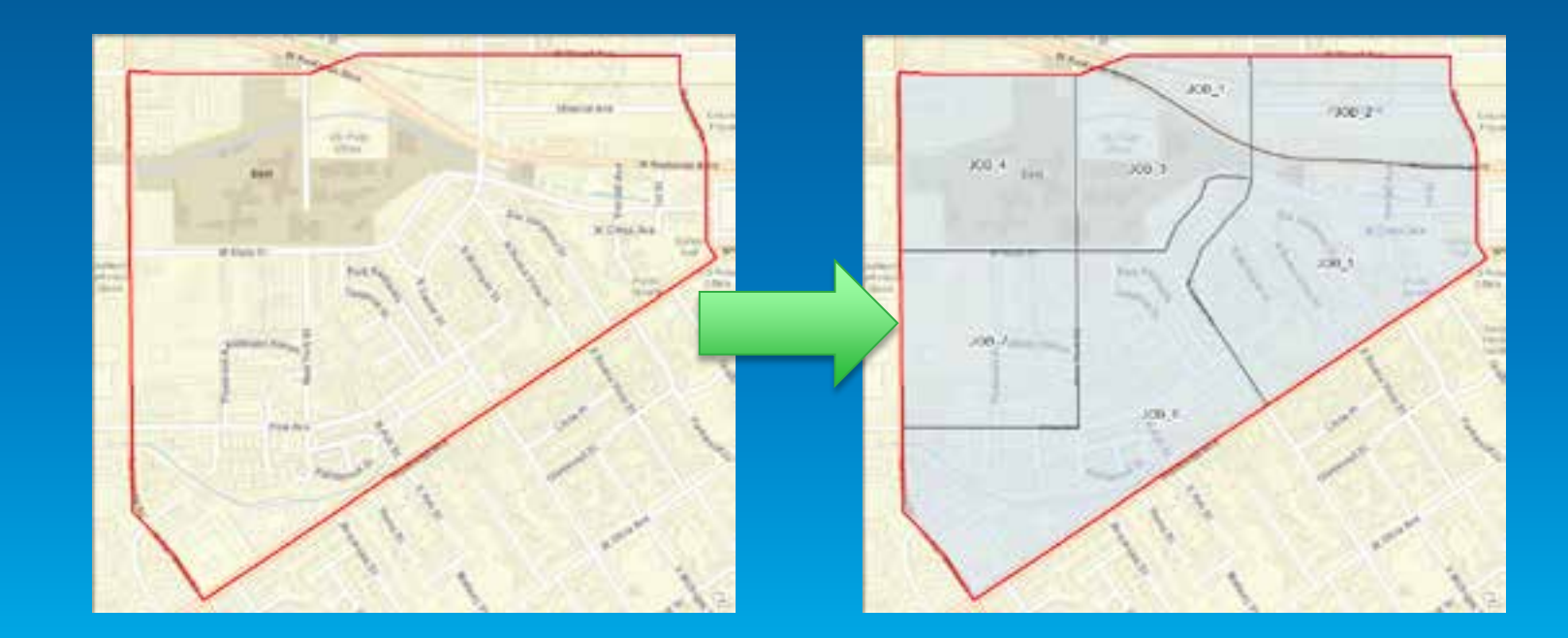

Demo

# **Configuring ArcGIS Workflow Manager**

Extended Properties **Tokens** Job Relationships

# **What do I need?**

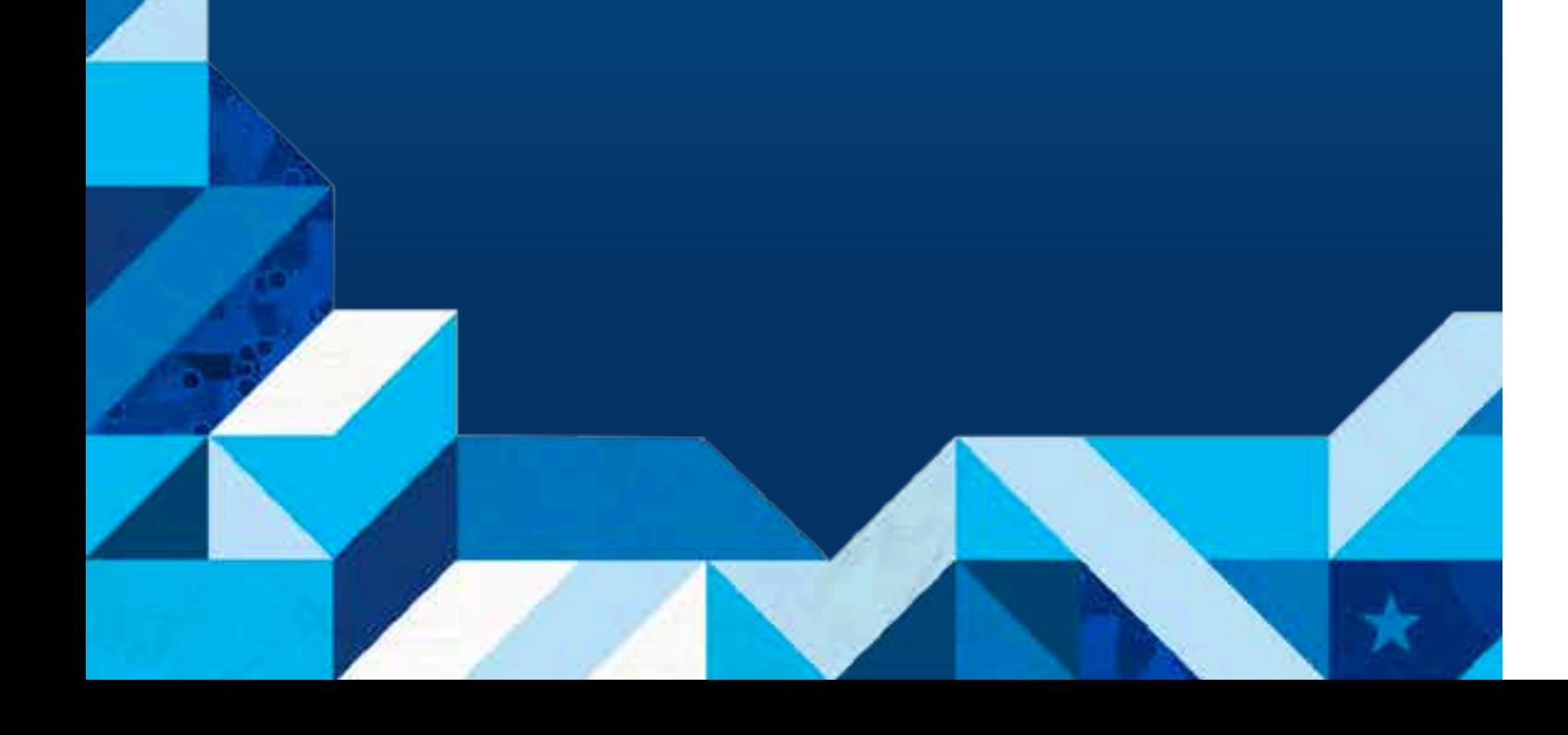

## **Workflow Manager Administrator Roles**

- **Basic Administrator**
	- **Manage configuration items**
- **Workflow Author**
	- **Designs and authors Workflows**
- **Workflow Developer**
	- **Extends workflow with custom scripts/code**

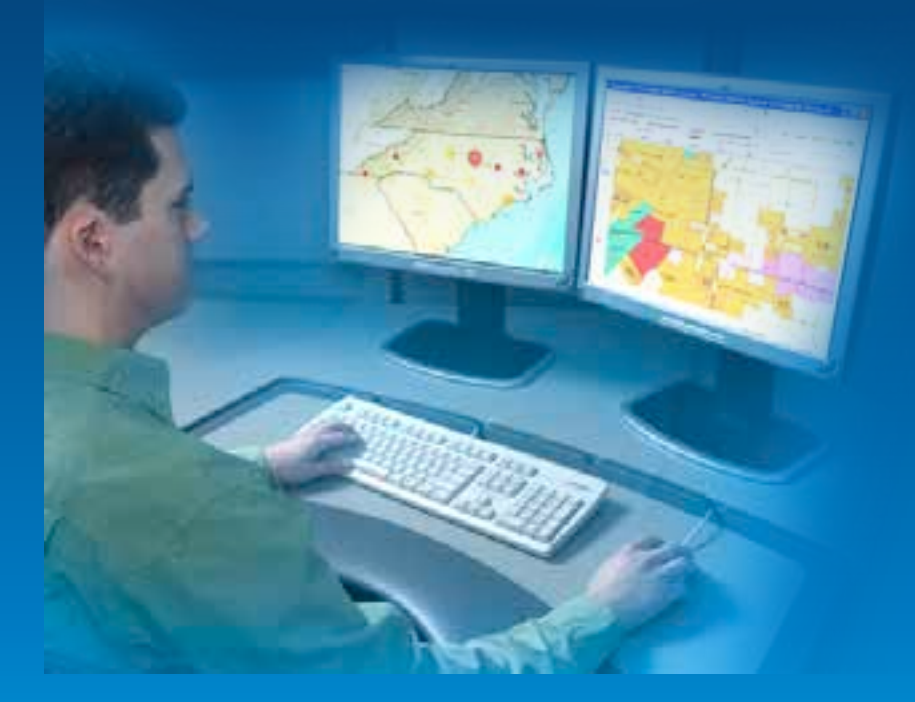

### **Basic Administrator**

- **Understanding of workflows in general**
	- **Some tasks can be automated; others are manual**
- **Basic understanding of Geodatabases**
- **Understanding of security role management**
- **Basic understanding of SQL** 
	- **Can create queries visually, but options limited**

### **Workflow Author**

#### • **Breadth of GIS knowledge**

- **Versioning, Production Mapping, Geoprocessing, etc.**
- **Knowledge of Model Builder is advantageous**
- **Understanding of the business domain**
	- **Cartography, Analysis, GIS System Administration, etc.**
- **Understanding of the Workflow Manager steps**

### **Workflow Developer**

- **Knowledge of Python and ArcPy**
- **Understanding of building libraries in a COM language**
- **Knowledge of JavaScript/Flex/Silverlight**
- **Examples:**
	- **Custom step development**
	- **Geoprocessing tools/scripts**
	- **Web application development**
	- **Custom commands and tools**
	- **Embedded application views**

# **Workflow Manager System Framework**

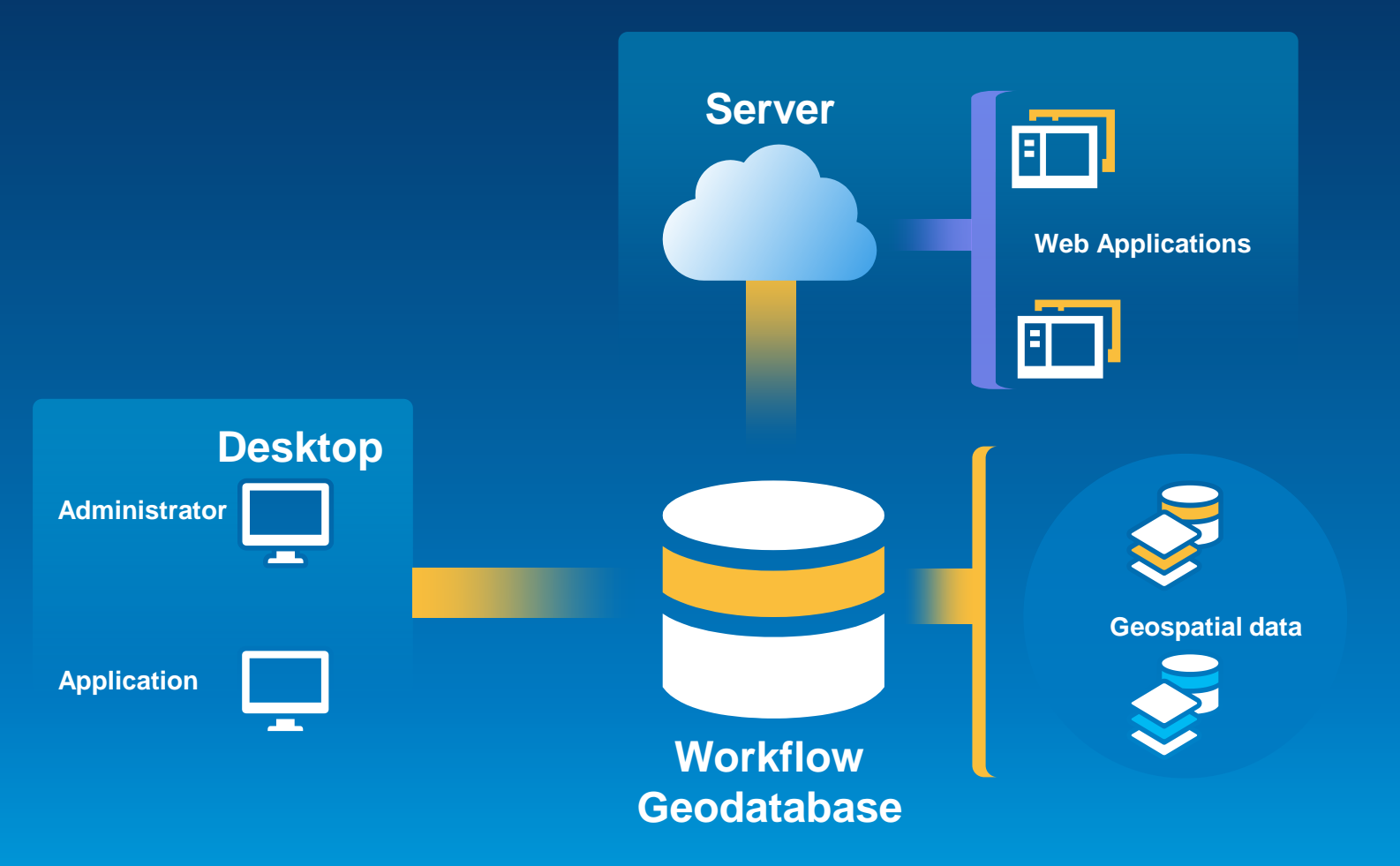

## **Session Recap**

- **ArcGIS Workflow Manager Overview**
- **Executing Jobs**
- **Configuring ArcGIS Workflow Manager**
	- **Designing Workflows**
	- **Integrating Business Data**
	- **Modeling Relationships Between Jobs**
- **What Do I Need?**

## **Resources**

#### • **Product Page**

- **<http://esri.com/workflowmanager>**
- **Resource Center** 
	- **<http://resources.arcgis.com/en/communities/workflow-manager/>**
- **Training**
	- **<http://training.esri.com/>**
- **Forums**
	- **<http://forums.arcgis.com/forums/71-Workflow-Manager>**

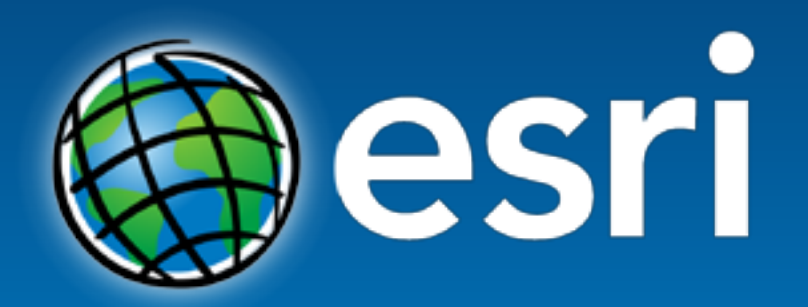

Understanding our world.